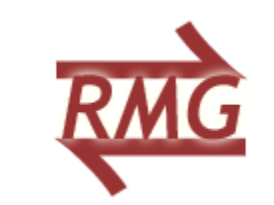

### **RMG-Py Release Updates**

### Connie Gao 1/26/2015 **RMG Study Group**

# Progress since last summer

- New-style adjacency list completely merged (See RMG Study Group on new-style adjacency list for more details)
	- Uses triple bonded version of CO
	- Families now well defined with distinctions between singlet vs. triplet requirements
- Database Format Improvements
	- Kinetics libraries and training reactions now separate dictionaries from rates
	- $-$  Lots of unit tests in place for checking database errors

## Adjacency list backwards compatibility

- Old style (RMG-Java) adjacency lists can be used as input in RMG-Py. So can intermediate style adjacency lists.
	- $-$  Errors will be raised if electronic state is not specific enough, e.g.

1 C 2 {2,S} {3,S} 2 H 0 {1,S} 3 H 0 {1,S}

 $-$  Default multiplicity used:  $2s + 1$ 

### How to fetch old style adjlists from RMG-website

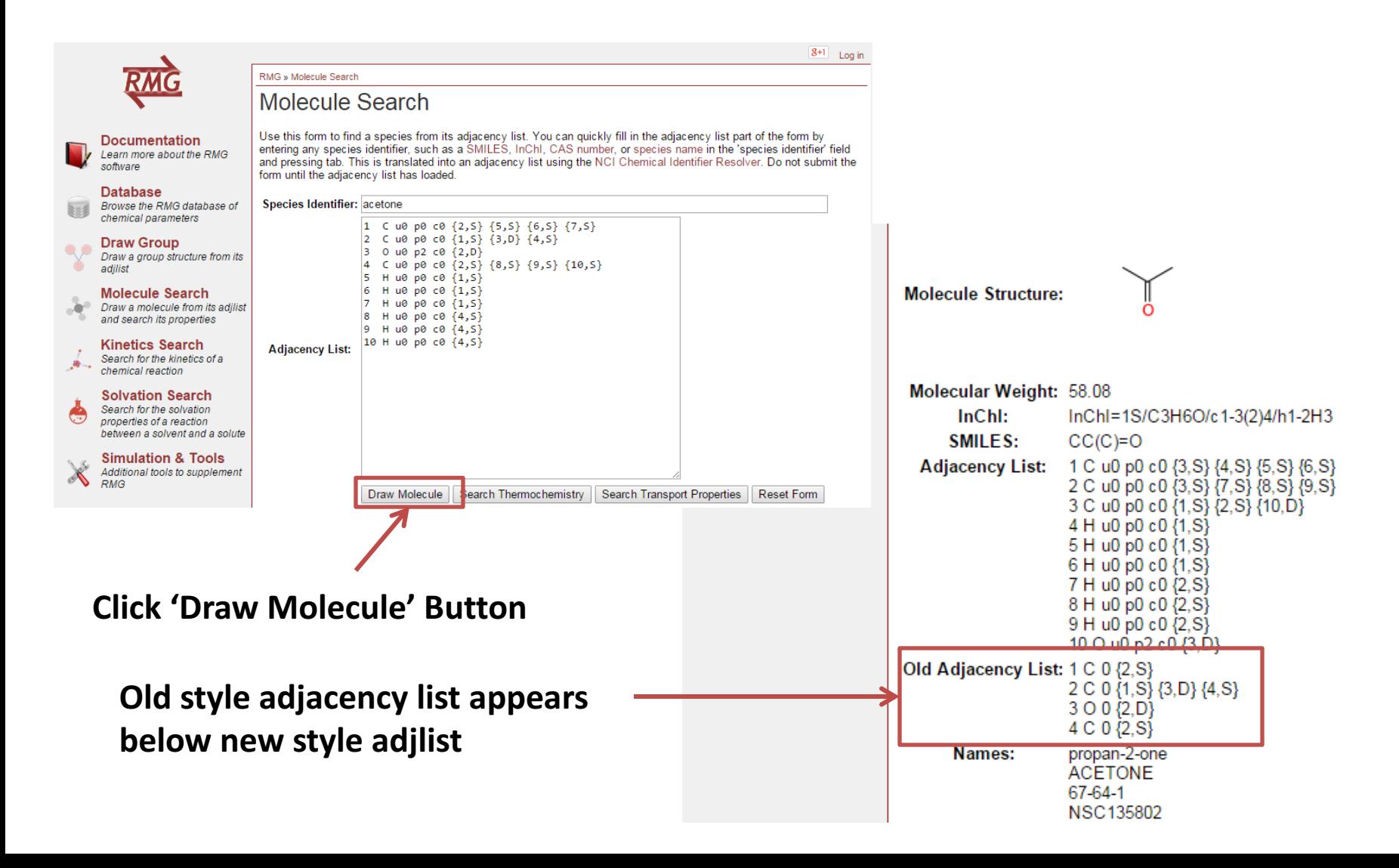

# How to convert new style adjlists into old style adjlists

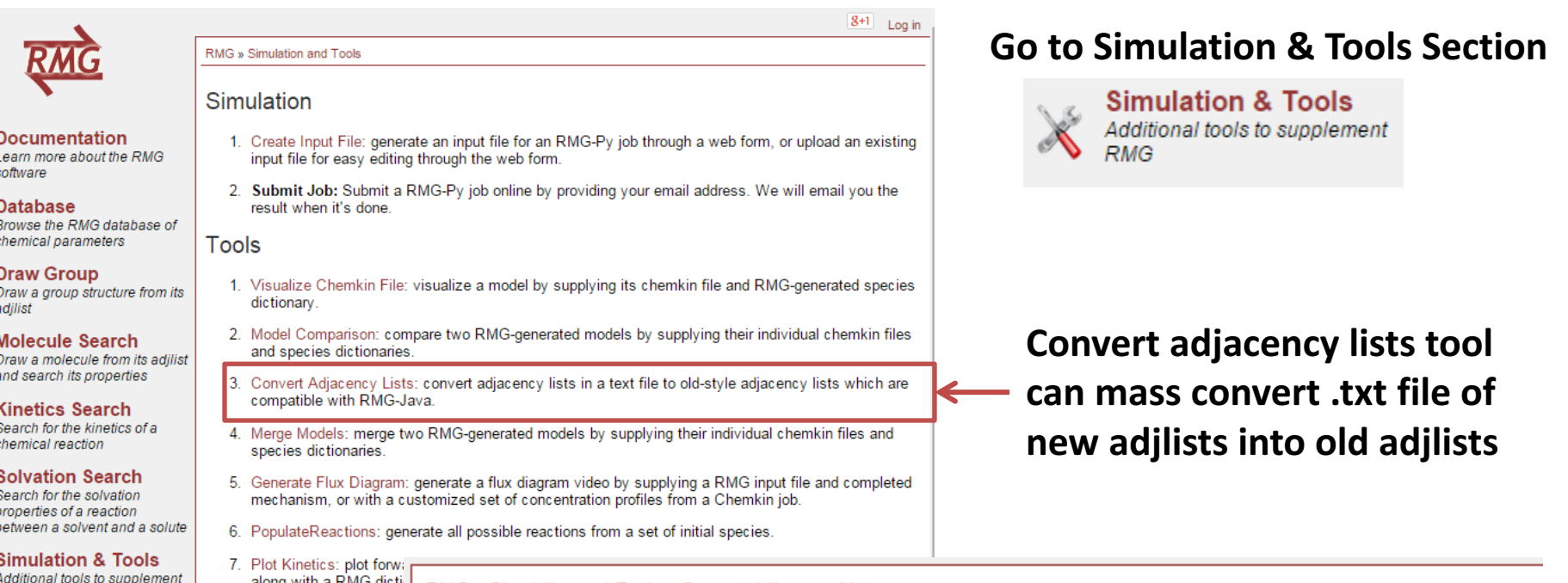

#### Create RMG-Java Kine

**IV** 

RMG » Simulation and Tools » Convert Adjacency Lists

### **Convert Adjacency Lists**

Upload your RMG Dictionary text file and convert them back into old style adjacency lists compatible with RMG-Java. Not that adjacency lists containing heteroatoms such as N, Ar, Ne, and He are not compatible with old style adjacency lists and will result in conversion failure.

Choose File | No file chosen **RMG Dictionary:** 

Submit

# Changes to aromaticity detection

- Use RDKit to detect aromaticity in rings and convert a copy of the molecule to one with Cb bonds. Retain aromatic form as a resonance isomer
	- Convert to Cb bonds only if ring size is 6-membered and all ring members are carbons

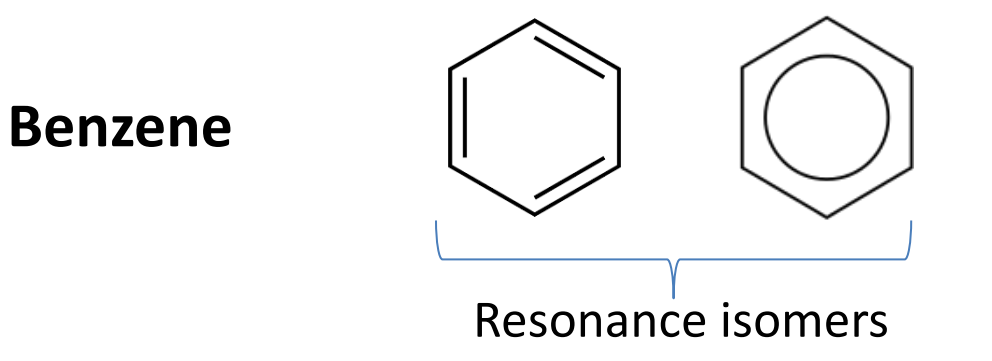

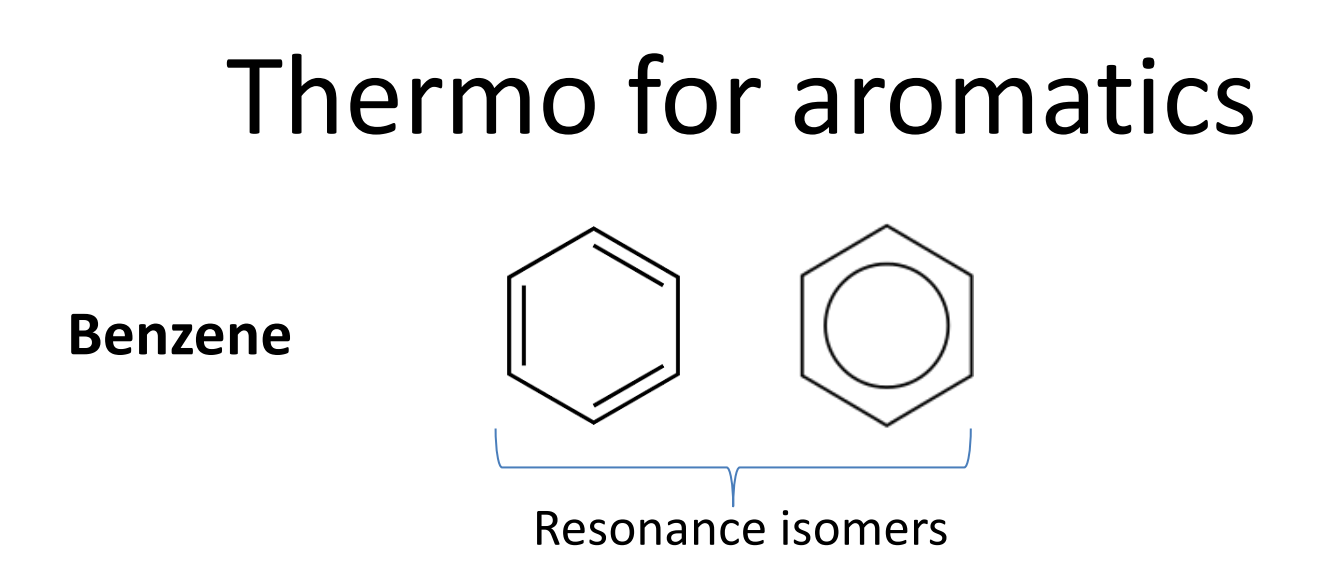

- Algorithm fetches thermodynamic parameters from all resonance isomers and chooses thermo from isomer with more stable enthalpy
	- $-$  Can now obtain aromatic Benson group corrections
- Retains symmetry number correction since aromatic resonance isomer has both more stable enthalpy and higher symmetry number
- Now exhibits identical behavior of RMG-Java

### Pull request 1: Handling duplicate reactions in reaction libraries and seed mechanisms

• Allow duplicate Pdep + Non-pdep reactions in reaction libraries and seed mechanisms

NNH(38)=N2+H(5) 3.300e+08 0.000 0.000 DUPLICATE

NNH(38) + M = N2 + H(5) + M 1.300e + 14 - 0.110 4.980 CH4(16)/2.00/ CO2(17)/2.00/ C2H6(27)/3.00/ H2O(28)/6.00/ H2(4)/2.00/ Ar/0.70/ DUPLICATE

• Previously, RMG was only including one of the reactions, now it includes both as intended

## Some issues remaining on handling duplicate PLOG reactions

### CHEMKIN can read the following format:

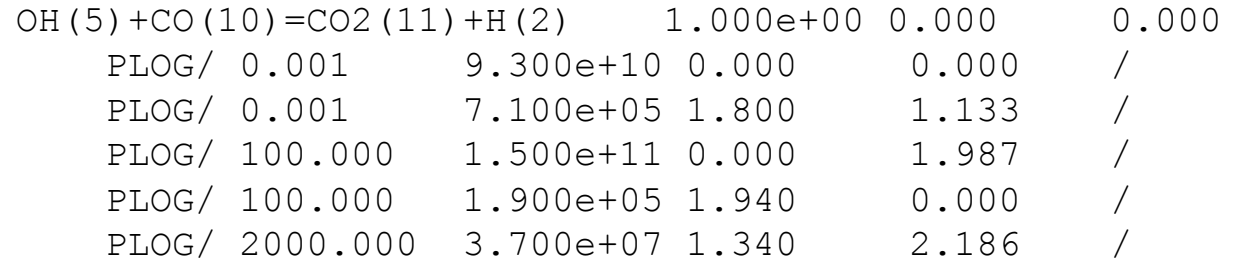

### Both RMG-Py and RMG-Java require conversion to the following:

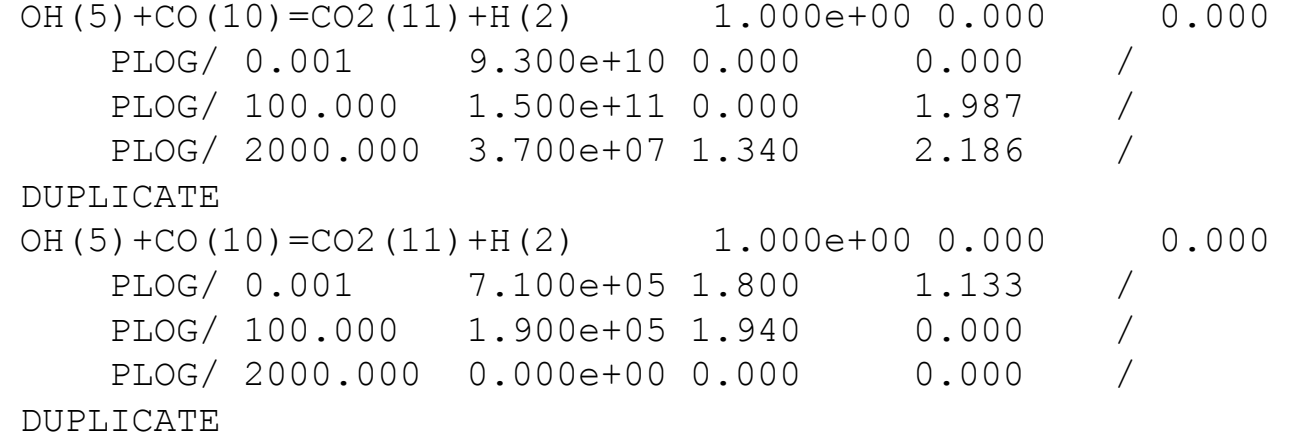

Pull request 2: Handling duplicate reactions in a reaction family with multiple transition states

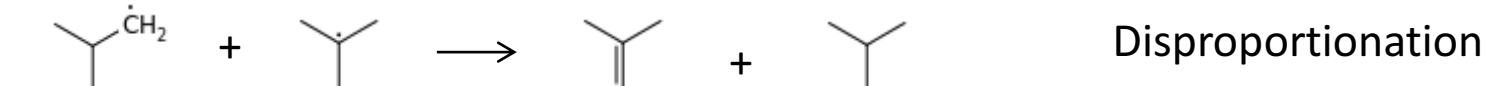

- Reaction can occur via two transition states, which may have differing kinetics.
- RMG was previously considering them as degenerate reactions
	- Picked up either set of kinetics randomly and increased degeneracy
- Fix: Check template of reaction and increase degeneracy only if templates are identical, otherwise add duplicate kinetics

# Task List for Release

- Packaging RMG
	- $-$  Package RMG as an executable for Windows (py2exe or NSIS), Linux (Freeze or PyInstaller), and Mac (py2app)
- Comprehensive and working examples
	- May need to compare against RMG-Java
	- Crash checks
- Optional: Easy comparison txt files for kinetic and thermo values in database
- RMG-Py publication